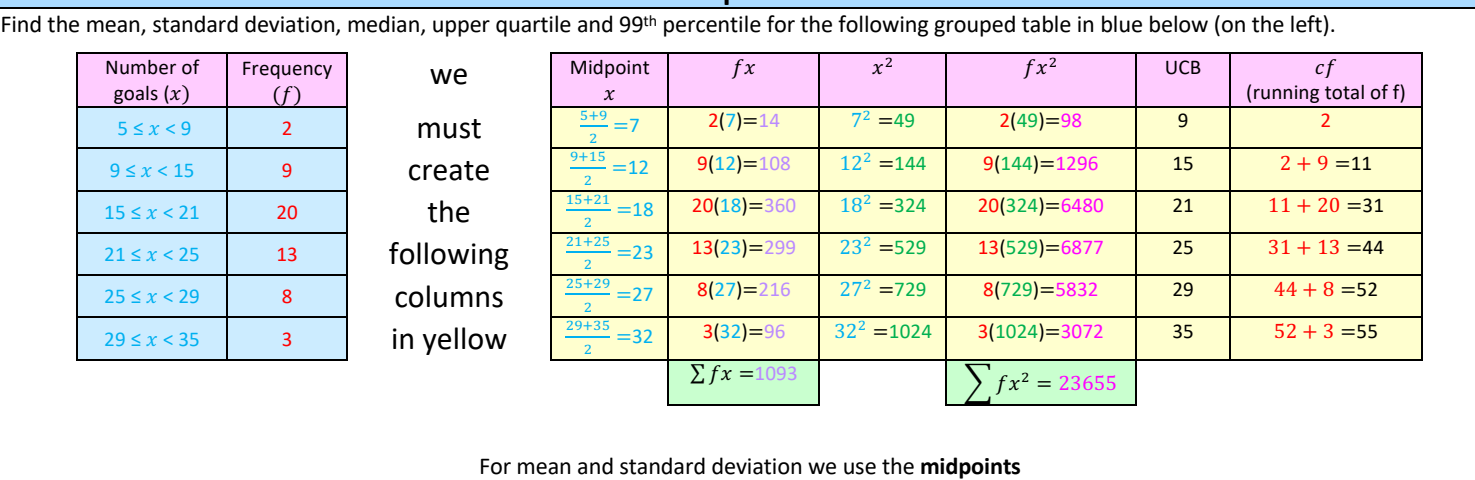

**Grouped Data**

For quartiles (median, lower quartile and upper quartile) we use the **upper class boundaries** (UCB) with the **cumulative frequencies** (cf) Mean:

$$
\frac{\sum fx}{n} = \frac{14 + 108 + 360 + 299 + 216 + 96}{2 + 9 + 20 + 13 + 8 + 3} = \frac{1093}{55} = 19.87
$$

Standard Deviation:

$$
\sqrt{\frac{\Sigma fx^2}{n} - \bar{x}^2} = \sqrt{\frac{98 + 1296 + 6480 + 6877 + 5832 + 3072}{2 + 9 + 20 + 13 + 8 + 3} - 19.87^2} = \sqrt{\frac{23655}{55} - 19.87^2} = 5.93
$$

Note: You could also have used your calculator to get the mean and standard deviation, which is far quicker. See my full data cheat sheet to find out how

## Quartiles:

This is longer. We **MUST INTERPOLATE** using the UCB and cf columns. We CANNOT use the calculator for quartiles with grouped data. **Median: Upper Quartile: 99th percentile:**

Find 
$$
\frac{n}{2}
$$

$$
\mathsf{Find}\,\frac{3n}{4}
$$

$$
\frac{55}{2} = 27.5th
$$
 value

$$
Way\ 1:
$$

See where 27.5 would insert in the cf column and drop down to the next row

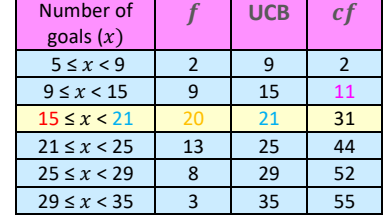

Apply the formula:

$$
LCB + \frac{how many in}{group total} \times class width
$$

$$
15 + \frac{27.5 - 11}{20} \times (21 - 15) = 44.9
$$

## **Way 2:**

Find where the 27.5th value INSERTS in the cf column and zoom in on the box above and below this with the UCB column also

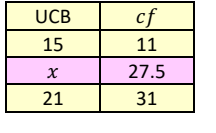

Now interpolate<br>  $\frac{x-15}{21-15} = \frac{27.5-11}{31-11} \Leftrightarrow \frac{x-15}{6} = 0.825 \Leftrightarrow x = 19.95$ 

**Way 1:**

See where 41.25 would insert in the cf column and drop down to the next row

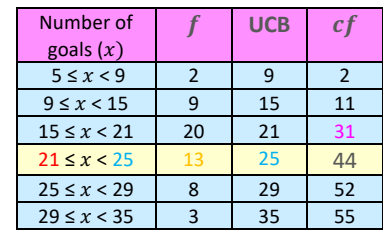

Apply the formula:

 $LCB + \frac{how many in}{group total} \times class width$ 

$$
21 + \frac{41.25 - 31}{13} \times (25 - 21) = 24.2
$$

## **Way 2:**

Find where the 41.25th value INSERTS in the cf column and zoom in on the box above and below this with the UCB column also

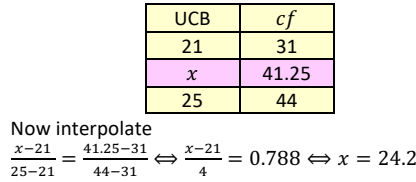

 $\frac{99}{100}$ (55) = 54.45*th* value **Way 1:**

See where 54.45 would insert in the cf column and drop down to the next row

Find  $\frac{99}{100}n$ 

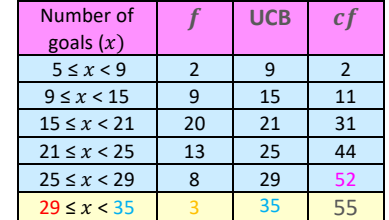

Apply the formula:

$$
LCB + \frac{how many in}{group total} \times class width
$$

$$
29 + \frac{54.45 - 52}{3} \times (35 - 29) = 44.9
$$

## **Way 2:**

Find where the 54. 45th value INSERTS in the cf column and zoom in on the box above and below this with the UCB column also

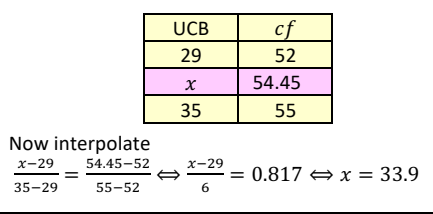

 $\frac{3(55)}{4}$  = 41.25*th* value

Note: We sometimes have gaps between the boundaries (between a upper-class boundary of a row and the lower class boundary of the subsequent row)

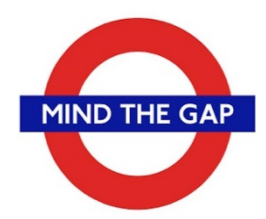

Here there is no gap

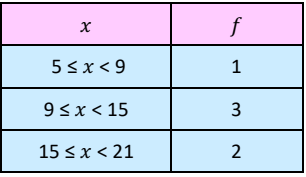

Here there is a gap

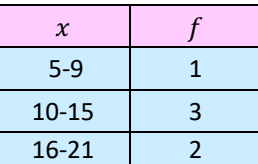

We close the gap

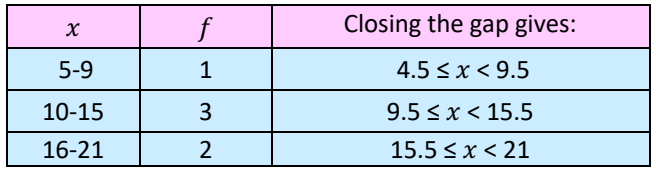

We then procced as normal

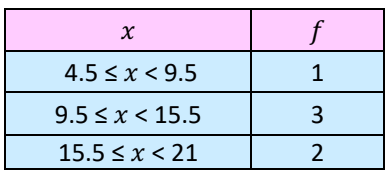